# **@Atlas IED M**

## **IP Power Strips**

## *HTTP Commands*

The AP-S15IP, AP-S15HRIP, and AP-S158IP IP controlled power distribution strips have an integral web server which gives the ability to remotely control the outlet functions, as well as monitor voltage, current, wattage, frequency, temperature, and humidity levels. It also offers the ability to monitor the status of any faults via the network. Some customers may desire third-party control; this can be achieved through HTTP/1.1 POST and GET Commands.

#### Commands: Post

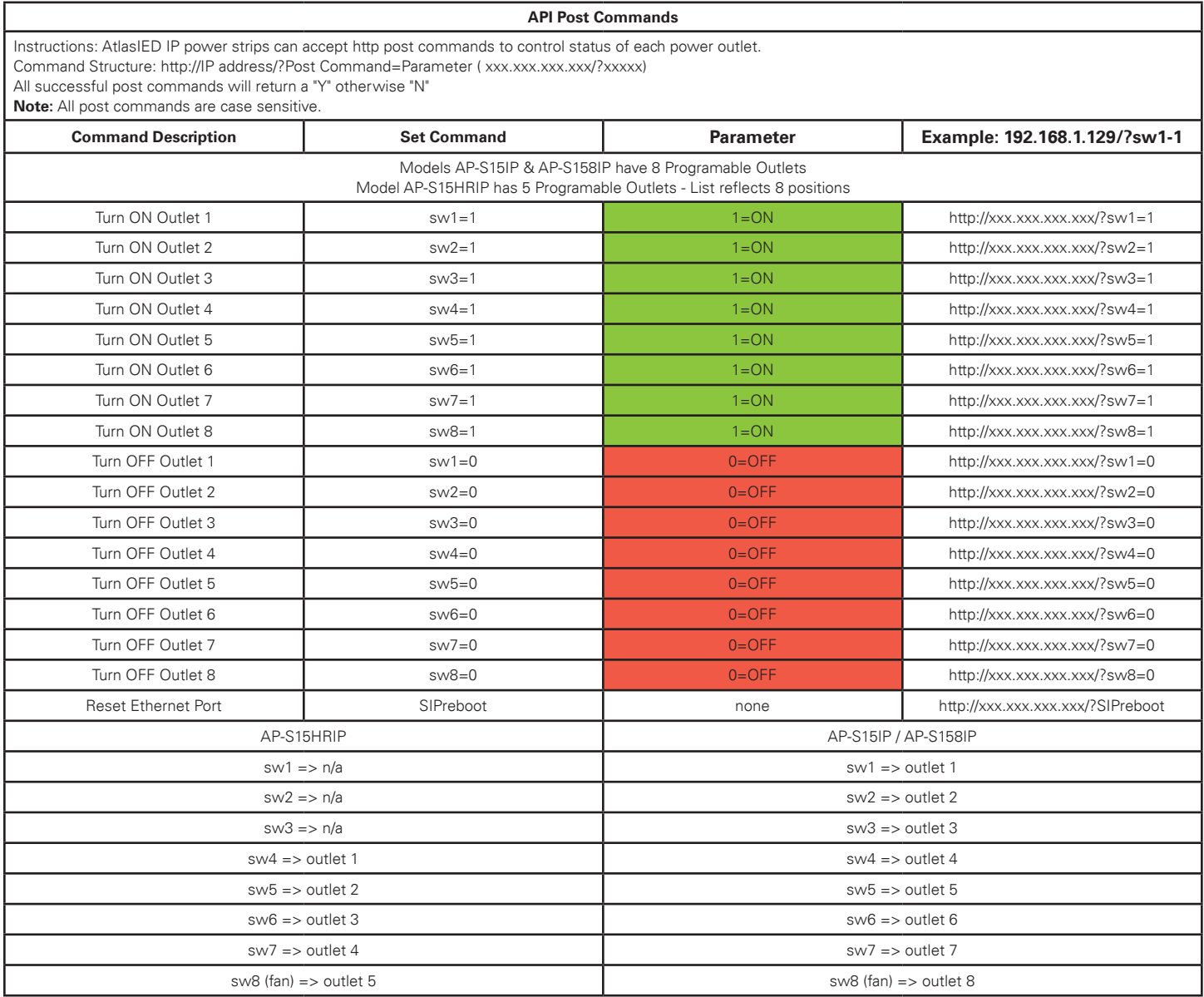

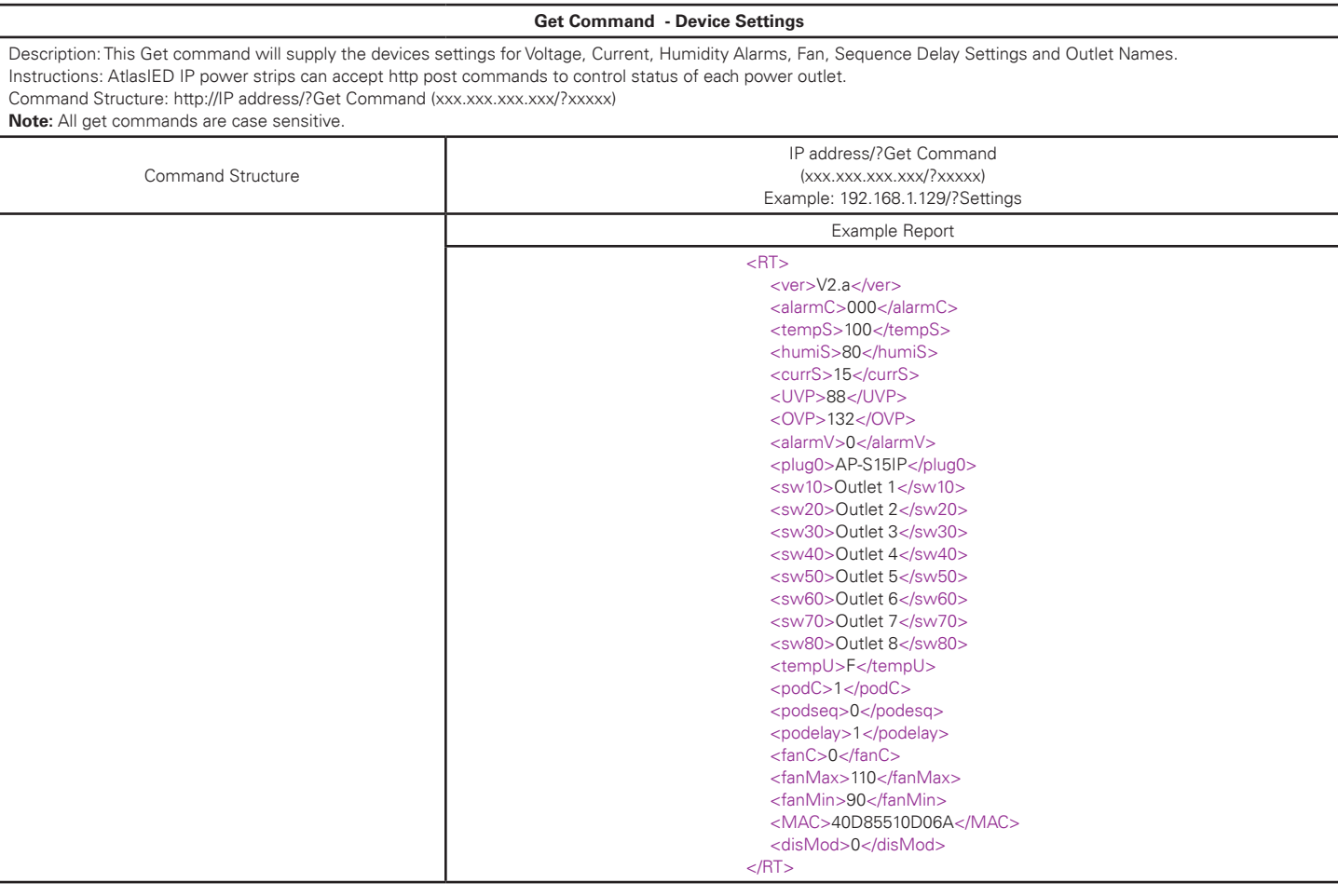

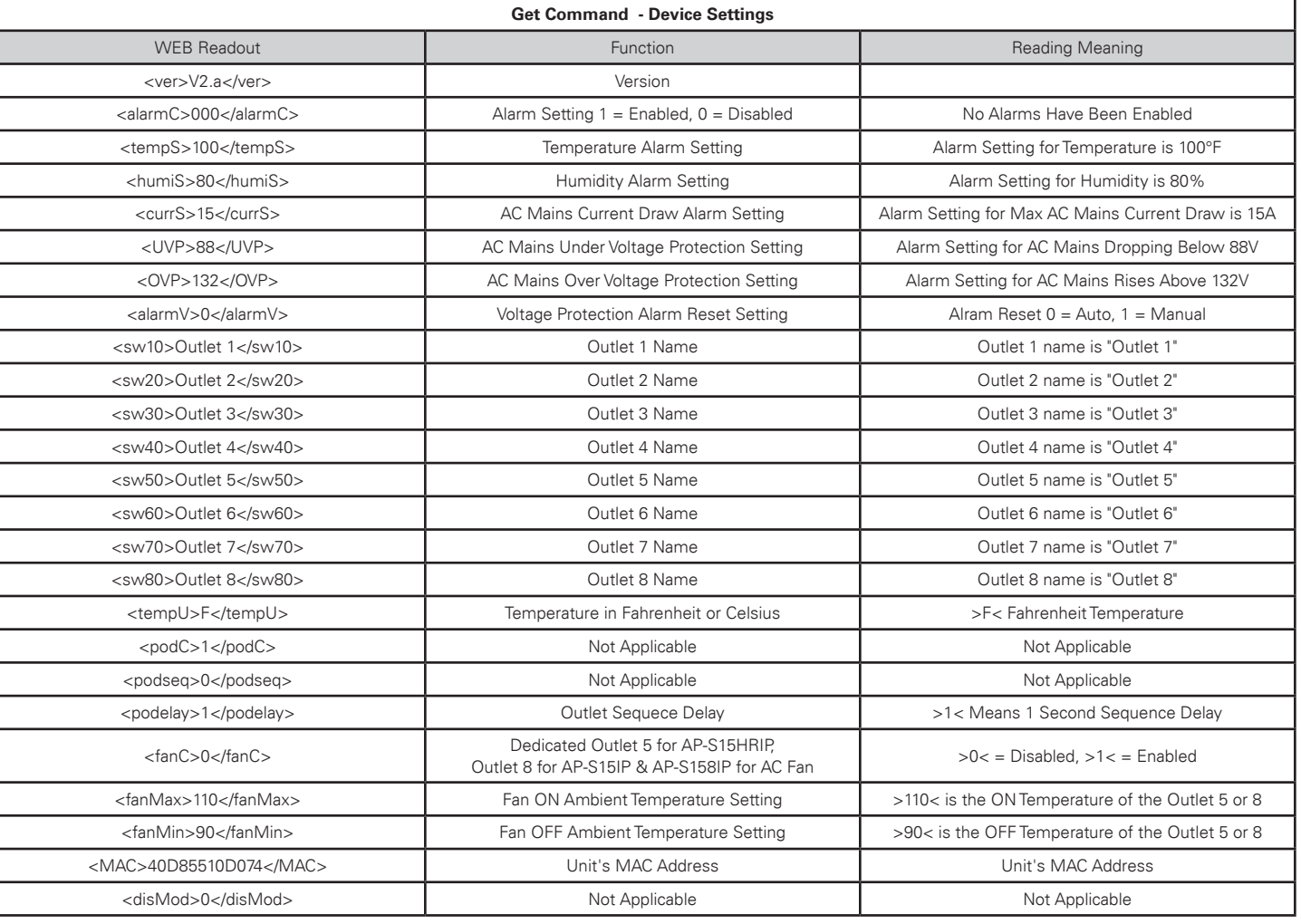

L

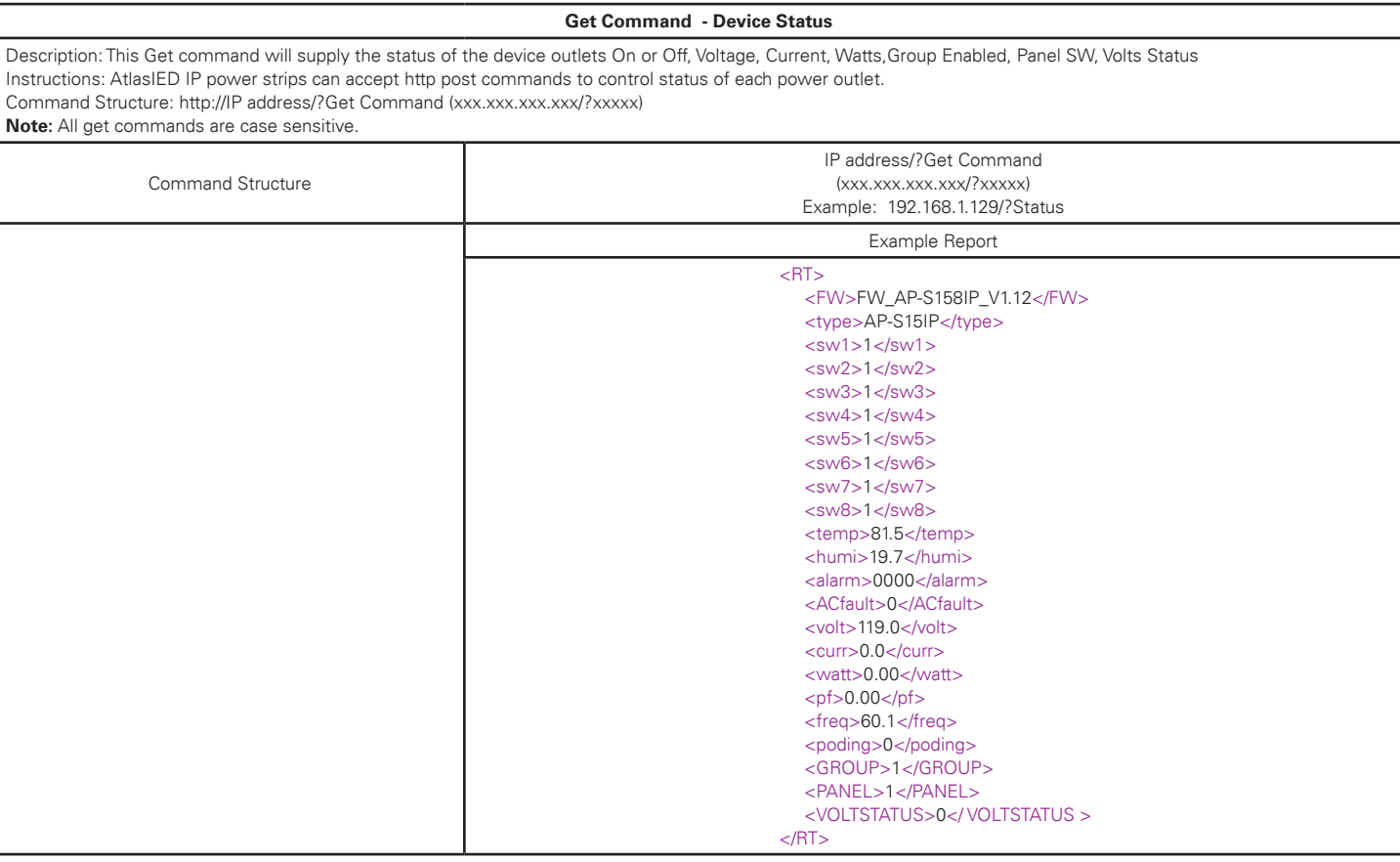

Ì

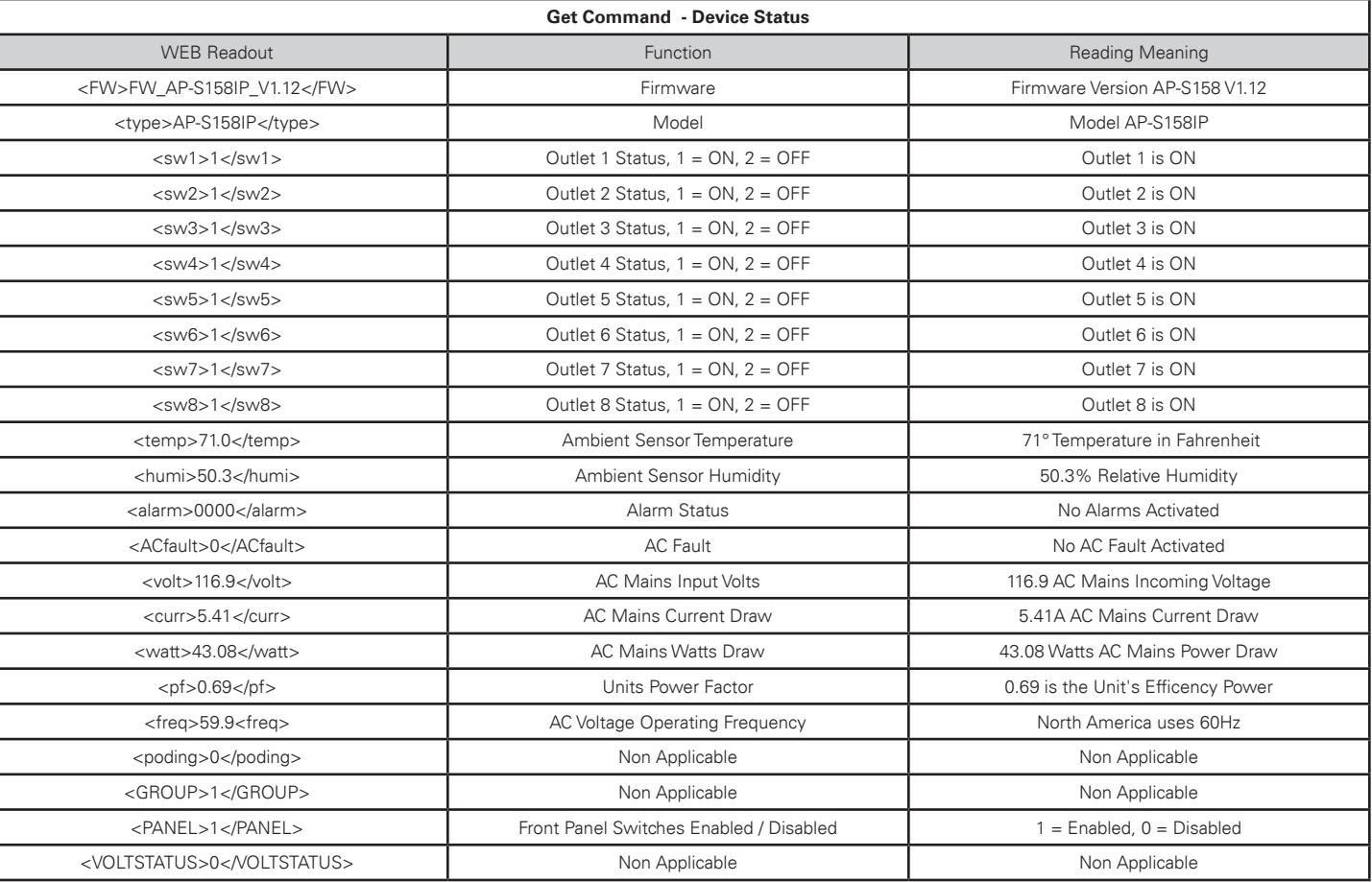

 $\overline{\mathsf{L}}$ 

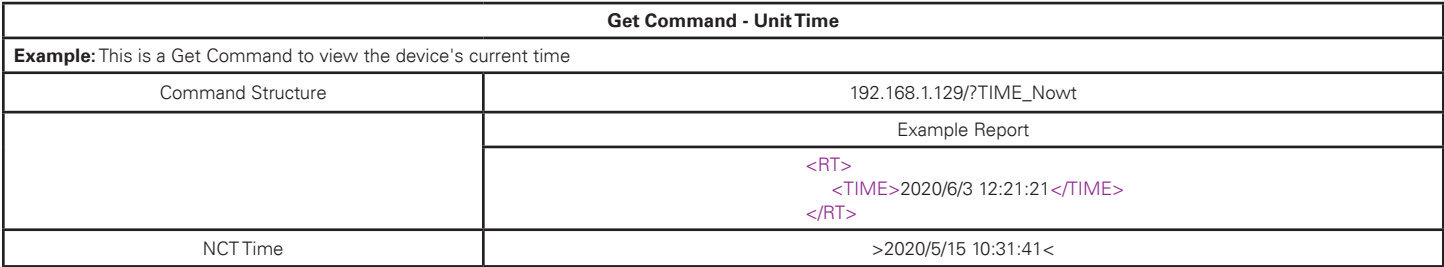